Réunions AstroDoc

# Le Dictionnaire de Nomenclature

## 07/12/2017

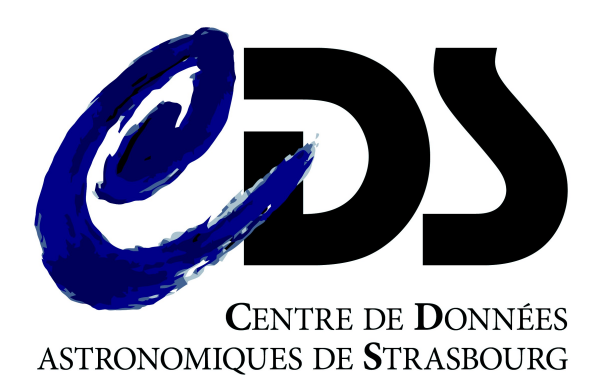

**Equipe Dictionnaire**

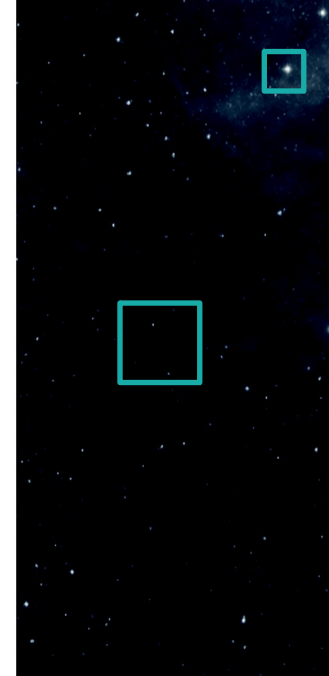

« During the last decade or so, the naming of astronomical objects has become a nightmare, due in part to the opening up of the electromagnetic spectrum for exploration by satellites and to the improved resolution of ground-based observations in the infrared and radio part of the spectrum. »

Lortet & Dickel, 1984A&AS...56....1L "Tricks and traps in astronomical nomenclature"

- Le Dictionnaire de Nomenclature en quelques mots
- La création d'acronymes :
	- quelques définitions
	- au cœur d'un ensemble d'étapes
- En pratique

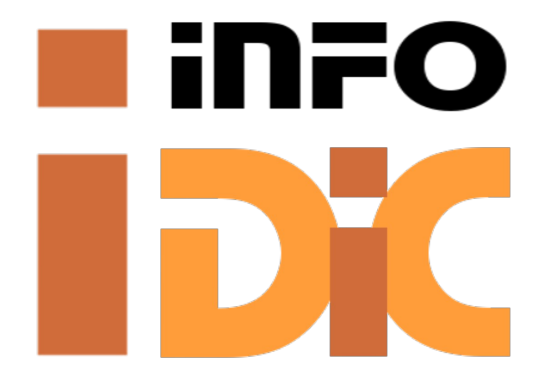

# Le Dictionnaire de Nomenclature

- Un guide pour se repérer dans les nomenclatures utilisées pour identifier les objets astronomiques (en dehors du Système solaire)
- Discussion à l'Assemblée Générale de l'UAI de 1979 => publication du premier Dictionnaire en 1983 (Fernandez, Lortet & Spite, 1983A&AS...52....1F)
- 1994 : deuxième édition du Dictionnaire, accompagnée du lancement d'une version en ligne – avec les commandes "info [-l] cati *acro*", "info [-l] cat *word*", etc (Lortet, Borde & Ochsenbein, 1994A&AS..107..193L)

# □ La création d'acronymes

- Nouveaux acronymes pour :
	- les objets nouvellement découverts,
	- les observations à des longueurs d'onde différentes,
	- les observations à des résolutions différentes
- Désignation = Acronyme + Format
	- pas toujours claires, pas toujours uniques
	- parfois une désignation spécifique est utilisée, parfois non…
- Le Dictionnaire recense ces désignations (au mieux...)

## Le choix des acronymes

- L'acronyme utilisé par les auteurs est prioritaire s'il est "correct" pour nous, c'est-à-dire :
	- s'il n'existe pas déjà dans le Dictionnaire
	- s'il ne s'agit pas d'un type d'objet ou du nom d'un télescope ou d'un instrument
	- si l'acronyme proposé n'est pas trop simple (1 ou 2 lettres seulement) ou ambigu
- Sinon on crée un acronyme entre crochets : [AAAYYYY] AAA : initiales des 1 à 3 premiers auteurs YYYY : année de publication

## Les formats

- Coller au maximum à ce qui est publié, tout en essayant de respecter les recommandations de l'UAI et de prendre en compte les besoins pour SIMBAD
- Principaux problèmes rencontrés :
	- pas de format du tout
	- J (de J2000) omis
	- ambiguïté du format (entre deux tables, voire dans une seule)

- ...

## Typical formats (usual or recommended)

2

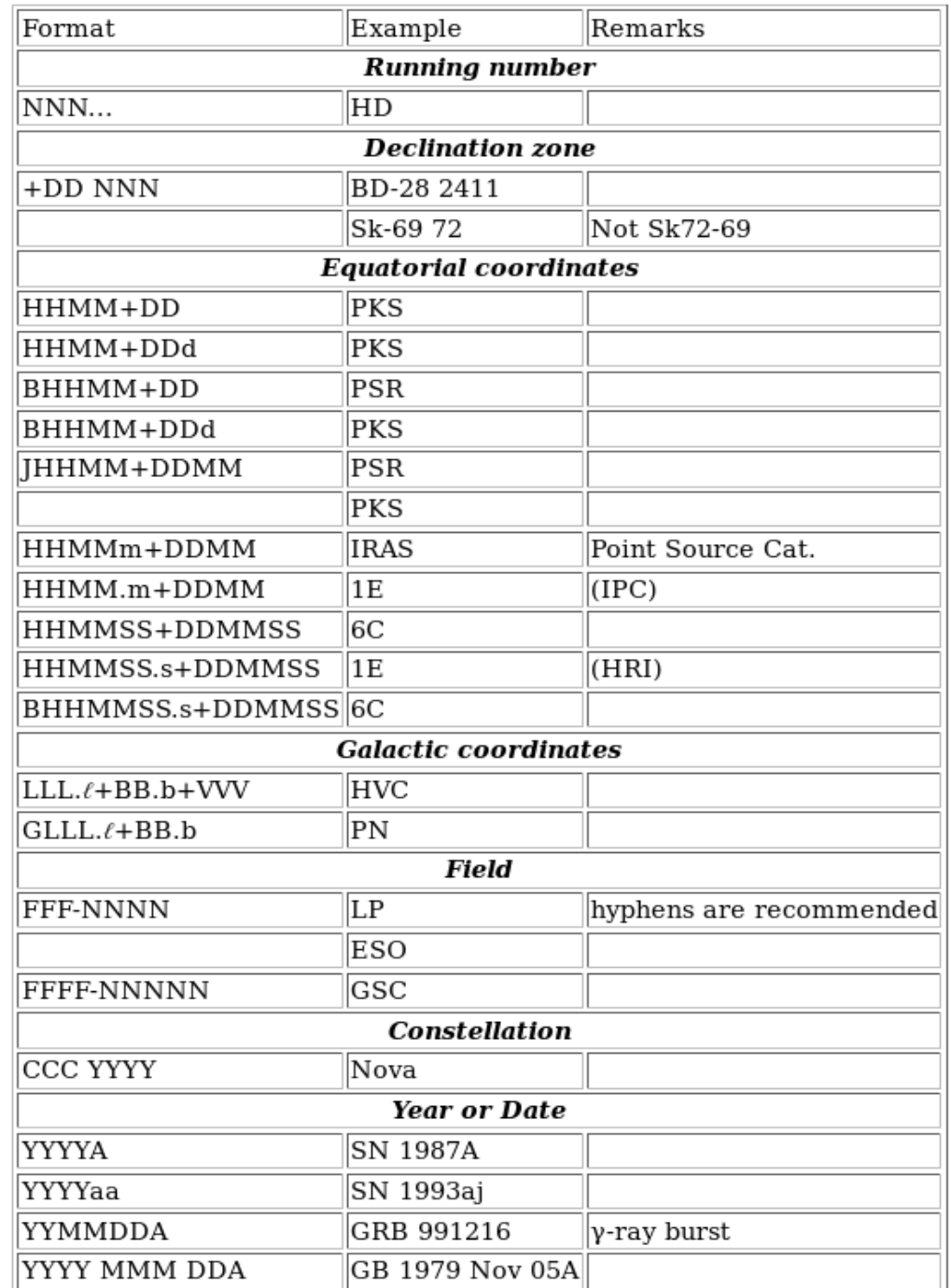

http://cdsarc.u-strasbg.fr/vizier/Dic/iau-spec.htx

## Un ensemble complexe d'étapes

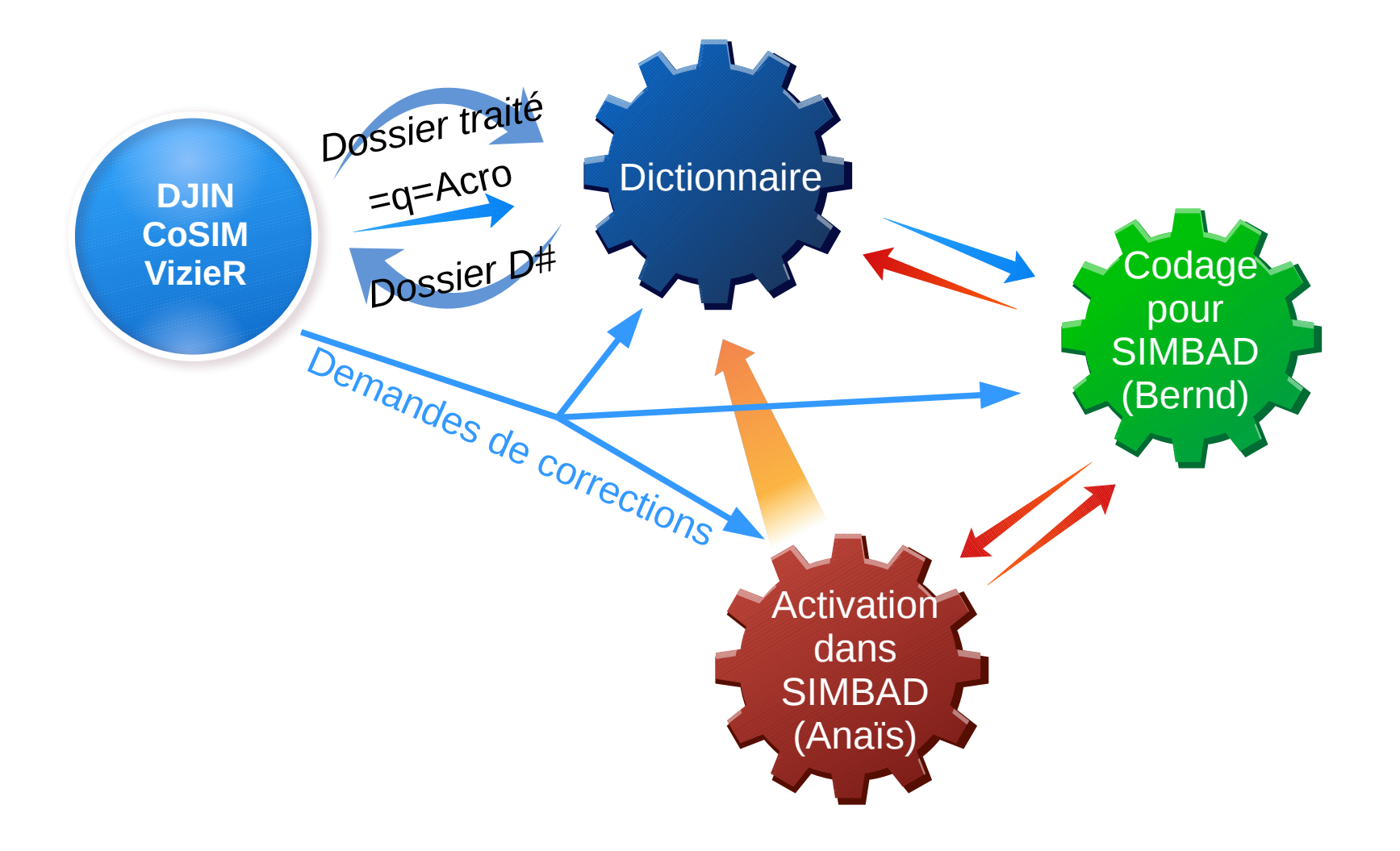

## 3. La création d'un acronyme en pratique

- Cas des  $=q=Acro$  ou  $=q=AAcro$
- Rapide première analyse du contexte d'utilisation des identificateurs posant problème
	- Lire le commentaire de travail
	- Lire l'abstract
	- Voir rapidement les noms concernés en contexte (utiliser DJIN peut aider)
	- $\Rightarrow$  Décision : acronyme ou non ?
		- Si non : mettre à jour le commentaire de travail dans SIMBAD (objets déjà connus ; crossids suffisantes ; pas des objets ; …)
		- Si besoin : consulter un astronome (pour vérifier si ce sont bien des objets par exemple)
		- Parfois : mettre en attente (par ex. de parution d'un article plus clair)
		- Dans tous les cas : vérifier si d'autres références sont concernées par cette réponse
- Si oui, pour quelle référence? La recherche de la référence d'origine peut être compliquée
	- Il faut parfois remonter le fil des références citées, parfois en passant par des sites web de projets...
	- L'échantillon étudié semble venir d'ailleurs
	- Un numéro discontinu peut indiquer une liste complète préalablement publiée (ou pas…)
	- Parfois, on reconnaît des noms d'auteurs ou des formats
	- Souvent on détecte des références liées (=> bien mettre à jour les commentaires de travail dans SIMBAD pour un effet domino efficace une fois l'acronyme créé)
- Les informations nécessaires pour compléter le Dictionnaire :
	- Les auteurs utilisent-ils un acronyme ?
	- Le(s) instrument(s) utilisé(s)
	- Le nombre d'identificateurs concernés par l'acronyme (sans forcément tenir compte des doublons)
	- Le type d'objet (de l'article et celui pour SIMBAD)

– …

- $\cdot$  => Analyse plus détaillée de la référence d'origine :
	- Section Observations
	- Citations de la table dans le texte
	- Les occurrences en contexte

– …

- Des informations peuvent être utiles à la mise à jour de SIMBAD ?
	- => compléter le commentaire de travail

### Le cas idéal : 2017ApJS..231...16J =q=Acro Tables 3-5: IMS JHHMMSS.ss+DDMMSS.s  $=$  IMS JHHMM+DDMM: NL. -MN-24.08.14

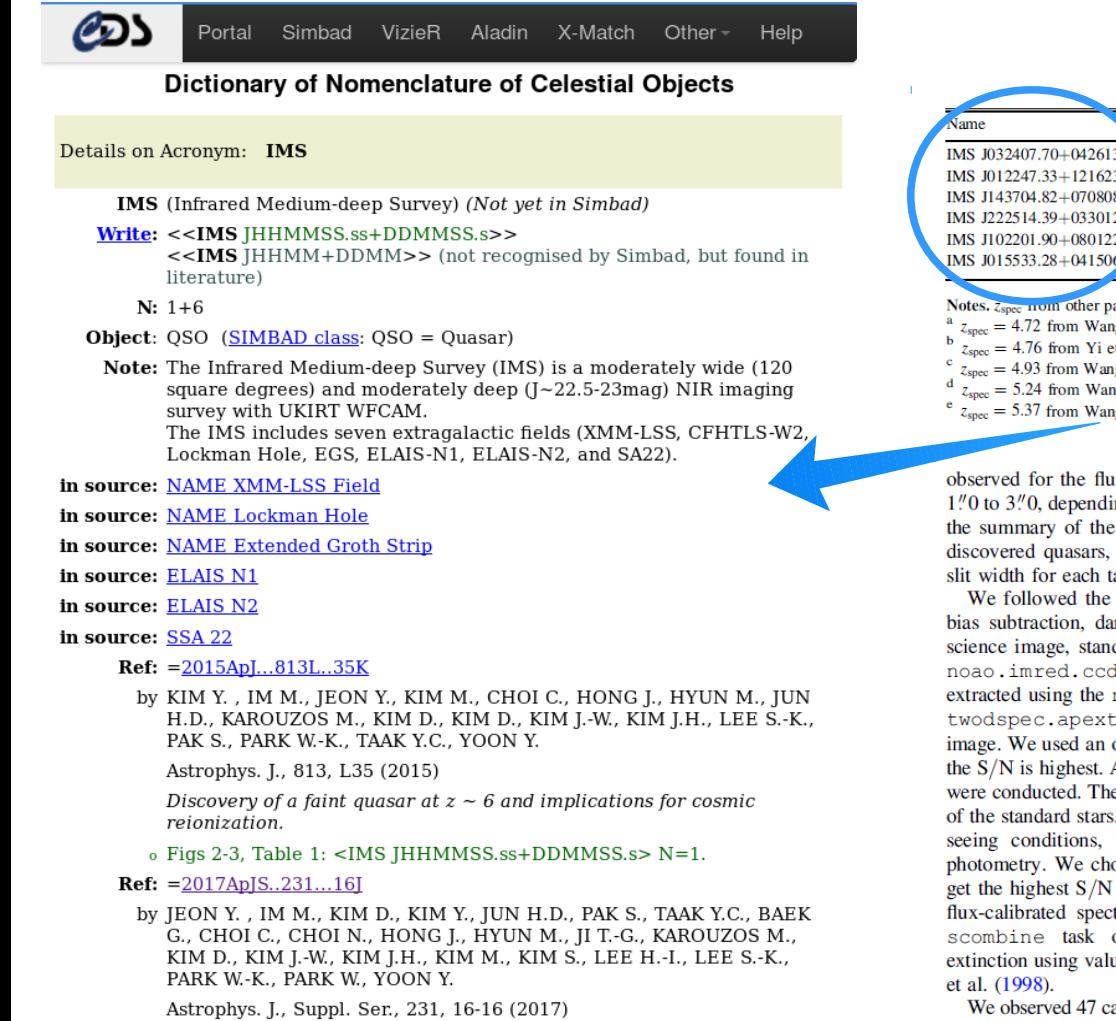

The Infrared Medium-deep Survey, III. Survey of luminous quasars at  $4.7 \le z \le 5.4$ .

o Table 3: <IMS IHHMMSS.ss+DDMMSS.s> N=6.

**Origin** of the Acronym:  $A = Assigned$  by the author(s)

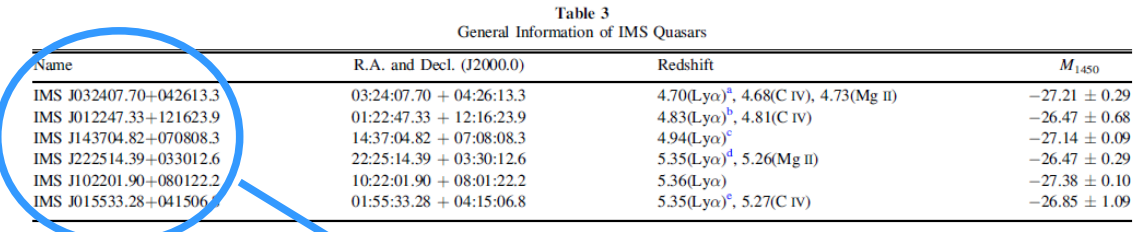

apers are all derived from  $Lv\alpha$ .

 $\hat{g}$  et al. (2016).

t al.  $(2015)$  and  $z_{\text{spec}} = 4.79$  from Wang et al.  $(2016)$ .

ng et al. (2016).

ng et al. (2016).

ng et al. (2016).

ix calibration. The slit widths varied from ing on the seeing conditions. Table 2 shows optical spectroscopic observations of the namely the total integration time and the arget.

typical steps for preprocessing, including ark subtraction, and flat fielding, for each dard star image, and arc image, using the tred package in IRAF. The spectra were noao.imred.kpnoslit or the noao. ract packages in IRAF for each single optimal aperture size for each image where After this, wavelength and flux calibrations e spectra were flux-calibrated using spectra Considering the light loss due to variable we scaled the spectra using broadband lose *i*-band for this calibration because we in this band for the observed spectra. The tra were combined in median, using the of IRAF, then corrected for Galactic ues from Cardelli et al. (1989) and Schlegel

andidates, six of which turned out to be highredshift quasars at  $4.7 \le z \le 5.4$ , referred to as Infrared Mediumdeep Survey (IMS) quasars. Table 3 lists the names, coordinates, and redshifts (Section 3.2) of the six quasars. The naming

convention of our quasars is IMS JHHMMSS.SS  $\pm$  DDMMSS.S in J2000.0 coordinates (IMS JHHMM  $\pm$  DDMM for brevity).

#### 2.4. NIR Spectroscopic Observation

To measure their black hole masses and Eddington ratios, we observed four of the six newly discovered quasars with the Folded-port InfraRed Echellette ( $FIRE<sup>13</sup>$ ) spectrograph on the *Magellan* telescope (IMS J0324+0426, IMS J0122+1216, and IMS J0155+0415), as well as with the Gemini Near Infra-Red Spectrograph (GNIRS) on the Gemini North (Gemini-N) telescope (IMS J2225+0330; program GN-2015B-Q-77). Table 2 shows the summary of our *Magellan* and Gemini-N observations.

In the *Magellan*/FIRE observation, we used a slit width of 1.00 with the Echelle mode  $(R = 3600)$ . The ABBA pointing method was used for the sky subtraction between exposures. We observed standard stars for each target. Data for the flat fielding and wavelength calibration were also taken. The data reduction was conducted using the IDL suite FIREHOSE. This pipeline conducts the preprocessing, object extraction, telluric correction, flux calibration, and spectra combining.

In the Gemini-N/GNIRS observation, we used the crossdispersed (XD) mode with a 32 line  $mm^{-1}$  grating, short blue camera, and its SXD prism. Adopting a slit of 0.675 width, we

<sup>13</sup> http://web.mit.edu/~rsimcoe/www/FIRE/index.html

### **SIMBAD** references

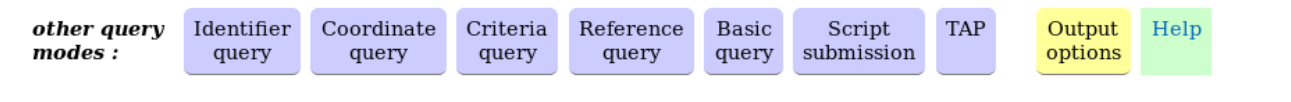

Reference query: 2017ApJ...837...89W (1 found)

C.D.S. - SIMBAD4 rel 1.5.12 - 2017.12.06CET16:09:12

2017ApJ...837...89W - Astrophys. J., 837, 89-89 (2017) - 21.03.17 24.10.17 March(I) 2017 2017-03-01

Un cas plus compliqué : The Grism Lens-Amplified Survey from Space (GLASS). X. Sub-kiloparsec resolution gas-phase metallicity maps at cosmic noon behind the Hubble Frontier Fields cluster MACS1149.6+2223.

> WANG X.; JONES T.A.; TREU T.; MORISHITA T.; ABRAMSON L.E.; BRAMMER G.B.; HUANG K.-H.; MALKAN M.A.; SCHMIDT K.B.: FONTANA A.: GRILLO C.: HENRY A.L.: KARMAN W.: KELLY P.L.: MASON C.A.: MERCURIO A.: ROSATI P.: SHARON K.: TRENTI M.: VULCANI B.

Abstract (from CDS): We combine deep Hubble Space Telescope grism spectroscopy with a new Bayesian method to derive maps of gas-phase metallicity for 10 star-forming galaxies at high redshift (1.2 z 2.3). Exploiting lensing magnification by the foreground cluster MACS1149.6+2223, we reach sub-kiloparsec spatial resolution and push the limit of stellar mass associated Table 2: GLASS NNNN: with such high-z spatially resolved measurements below 10<sup>8</sup> M<sub>o</sub> for the first time. Our maps exhibit diverse morphologies,<br>and other physical processes that can affect the gas and metallicity distrib all existing sub-kiloparesec resolution metallicity gradient measurements at high z, we find that predictions given by analytical chemical evolution models assuming a relatively extended star-formation profile in the early disk-formation phase can explain the majority of observed metallicity gradients, without involving galactic feedback or radial outflows. We observe a tentative correlation between stellar mass and metallicity gradients, consistent with the "downsizing" galaxy formation picture that more massive galaxies are more evolved into a later phase of disk growth, where they experience more coherent mass assembly at all radii and thus show shallower metallicity gradients. In addition to the spatially resolved analysis, we compile a sample of homogeneously cross-calibrated integrated metallicity measurements spanning three orders of magnitude in stellar mass at  $z \sim$ 1.8. We use this sample to study the mass-metallicity relation (MZR) and find that the slope of the observed MZR can rule out the momentum-driven wind model at a 30 confidence level.

Abstract Copyright: © 2017. The American Astronomical Society. All rights reserved. American Astronomical Society 2017

Journal keyword(s): galaxies: abundances - galaxies: evolution - galaxies: formation - galaxies: high-redshift - gravitational lensing: strong

Status in Simbad: being processed

Simbad objects: 16

### Commentaire privé:

(g)Laurent Table 2: On prend dans SIMBAD? Si oui quelles DF? Demande d'acronyme? -MN-19.04.17 // (T)Magali =q=Acro Table 2: GLASS NNNNN: NL. (otype: gal. [2000 (opt) C. mag H (AB)  $\lceil \sim \rceil$  D. redshift zs  $\lceil \sim \rceil$  (opt)) -MN-05.05.17

# 2017ApJ...837...89W

## $=q=ACro$ NL.

### https://doi.org/10.3847/1538-4357/aa603c

### The Grism Lens-Amplified Survey from Space (GLASS), X. Sub-kiloparsec Resolution Gas-phase Metallicity Maps at Cosmic Noon behind the Hubble Frontier Fields Cluster MACS1149.6+2223

Xin Wang<sup>1</sup>, Tucker A. Jones<sup>2,3,18</sup>, Tommaso Treu<sup>1</sup>, Takahiro Morishita<sup>1,4,5</sup>, Louis E. Abramson<sup>1</sup>, Gabriel B. Brammer<sup>6</sup>, Kuang-Han Huang<sup>3</sup>, Matthew A. Malkan<sup>1</sup>, Kasper B. Schmidt<sup>7</sup>, Adriano Fontana<sup>8</sup>, Claudio Grillo<sup>9,10</sup>, Alaina L. Henry<sup>6,11</sup>, g-rian ruang, Mattnew A. Matkan, Kasper B. Schmidt', Adriano Fontana'', <sup>Cl</sup>audio Grillo''', Alaina L. Henry<br>Wouter Karman<sup>12</sup>, Patrick L. Kelly<sup>13</sup>, Charlotte A. Mason<sup>1</sup>, Amata Mercurio<sup>14</sup>, Piero Rosati<sup>15</sup>, Keren Sharo

University of Cautomia Davis, 1 Sineus Avenue, Davis, CA 2000, USTS, Japan<br>
<sup>4</sup> Astronomical Institute, Tohoku University, Aramaki, Aoba, Sendai 980-8578, Japan<br>
aternational Advanced Research and Education, Tohoku Univers Space Telescope Science Institute, 3700 San Martin Drive, Baltimore, MD 21218, USA Leibniz-Institut für Astrophysik Potsdam (AIP), An der Sternwarte 16, D-14482 Potsdam, Gemann<br>Leibniz-Institut für Astrophysik Potsdam (AIP), An der Sternwarte 16, D-14482 Potsdam, Gemann<br>INAF—Osservatorio Astronomico di R Dipartimento di Fisica, Università degli Studi di Milano, via Celoria 16, I-20133 Milano, Italy mology Centre, Niels Bohr Institute, University of Copenhagen, Juliane Maries Vej 30, DK-2100 Copenhagen, Denmark<br>
<sup>11</sup> Astrophysics Science Division, Goddard Space Flight Center, Code 665, Greenbelt, MD 20771, USA 12 Kapteyn Astronomical Institute, University of Groningen, Postbus 800, 9700 AV Groningen, The Netherlands <sup>13</sup> Department of Astronomy, University of California, Berkeley, CA 94720-3411, USA<br><sup>14</sup> INAF—Osservatorio Astronomico di Capodimonte, Via Moiariello 16, I-80131 Napoli, Italy Dipartimento di Fisica e Scienze della Terra, Università degli Studi di Ferrara, via Saragat 1, 1-44122 Ferrara, Italy Department of Astronomy, University of Michigan, 1085 S. University Avenue, Ann Arbor, MI 48109, USA<br><sup>17</sup> School of Physics. University of Melbourne. VIC 3010. Australia Received 2016 October 24; revised 2017 February 8; accepted 2017 February 10; published 2017 March 7

#### **A** hstract

We combine deep *Hubble Space Telescope* grism spectroscopy with a new Bayesian method to derive maps of gasphase metallicity for 10 star-forming galaxies at high redshift  $(1.2 \le z \le 2.3)$ . Exploiting lensing magnification by the foreground cluster MACS1149.6+2223, we reach sub-kiloparsec spatial resolution and push the limit of stellar mass associated with such high-z spatially resolved measurements below  $10^8 M_{\odot}$  for the first time. Our maps exhibit diverse morphologies, indicative of various effects such as efficient radial mixing from tidal torques, rapid accretion of low-metallicity gas, and other physical processes that can affect the gas and metallicity distributions in individual

IE ASTROPHYSICAL JOURNAL, 837:89 (28pp), 2017 March 1

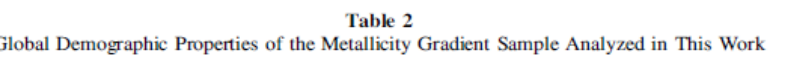

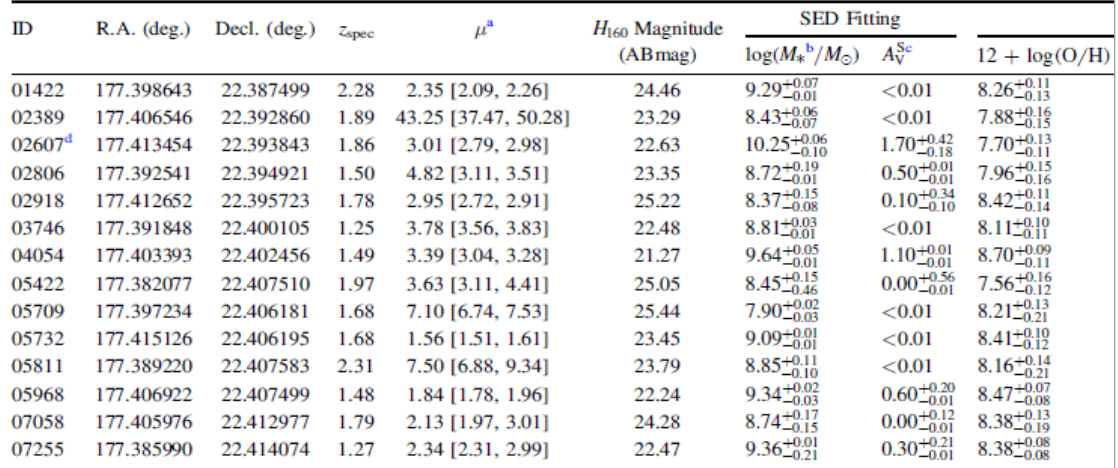

Notes. The error bars and upper/lower limits shown in the columns of SED fitting and EL diagnostics correspond to  $1\sigma$  confidence SED fitting results do not include any systematic uncertainties associated with the Bruzual & Charlot (2003) stellar population mo <sup>a</sup> Best-fit magnification values and  $1\sigma$  confidence intervals. Except for galaxy ID 02389, the magnification results are from the GLAFI the HFF interactive online magnification calculator available at https://archive.stsci.edu/prepds/frontier/lensmodels/webtool/magn use the SHARON & JOHNSON version 3 model instead to compute the magnification results and correct for lensing magnification. <sup>b</sup> Values presented here are corrected for lensing magnification.

<sup>c</sup> The superscripts of "S" and "N" refer to the stellar and nebular V-band dust extinction in units of magnitude, respectively.

 $<sup>d</sup>$  The EL diagnostic result on this source is not trustworthy, since it is classified as an AGN candidate (see Section 5).</sup>

THE ASTROPHYSICAL JOURNAL, 837:89 (28pp), 2017 March 1

 $3729 := [O II], [O III] \lambda 5008 := [O III], [N II] \lambda 6585 := [N II].$ [S II]  $\lambda$  $\lambda$ 6718, 6732 := [S II] in this paper.<sup>20</sup>

### 2. Spectroscopic Data and Sample Selection

In Section 2.1, we summarize our *HST* grism observations, data quality, and data reduction. Our sample selection criteria are then described in Section 2.2. We also carried out some ground-based IFU observations on part of our sample, which are presented in Appendix A.

### 2.1. Hubble Space Telescope Grism Spectroscopy

### 2.1.1. The Grism Lens-Amplified Survey from Space

The Grism Lens-Amplified Survey from  $S<sub>p</sub>ace<sup>21</sup>$  (GLASS; Proposal ID 13459; P.I. Treu, Schmidt et al. 2014; Treu et al.  $2015$ ) is an *HST* cycle 21 large general observing (GO) program. GLASS observed 10 massive salaxy clusters with  $\frac{1}{12}$  T:  $\frac{1}{12}$  Camera 3 Infrared (WFC $\frac{1}{2}$ /IR) grisms (G102 and 4 orbits per cluster, repectively) targeted at Wang et al. and the Advanced Camara for Survey (ACS)

 $\alpha$ n

æn

'he

ed

her

the

### 2.2. Sample Selection

ion  $_{\rm{mm}}$ The coloction of our metallicity gradient sample is based  $15$ upon the master redshift catalog  $for^{23}$  MACS1149.6+2223. the published by the GLASS collaboration. As described by Treu ary et al. (2016), redshifts were determined by combining spectroby scopic information from GLASS and the SN Refsdal follow-up **les** of HST grism programs, ground-based MUSE observations and be

Keck DEIMOS data. For the purpose of this study, we compiled an exhaustive list of spatially extended sources with secure spectroscopic redshift measurements in the range of  $z \in [1,2, 2.3]$ , showing strong ELs (primarily [O III] and  $H\beta$ ) in the 2D grism spectra. The reason this redshift ran  $\mathbf{e}$  is selected is that we require high signal-to-noise ratio ( $\sqrt{N}$ ) detections of [O III], H $\beta$ , and  $[O II]$  ELs in the spectral region where grism sensitivity and throughput do not **c** op significantly, in order to deliver reliable metallicity  $\lambda$  mates from well-calibrated EL diagnostics.<sup>24</sup> The selection results in a sample of 14 galaxies.

Available a https://archive.stsci.edu/prepds/glass/.

<sup>&</sup>lt;sup>24</sup> The H $\alpha$  EL is only accessible in sources at  $\epsilon$  1.5 in our sample. The GLASS spectra of an exemplary galaxy whose  $H\alpha$  is covered are displayed in Appendix B.

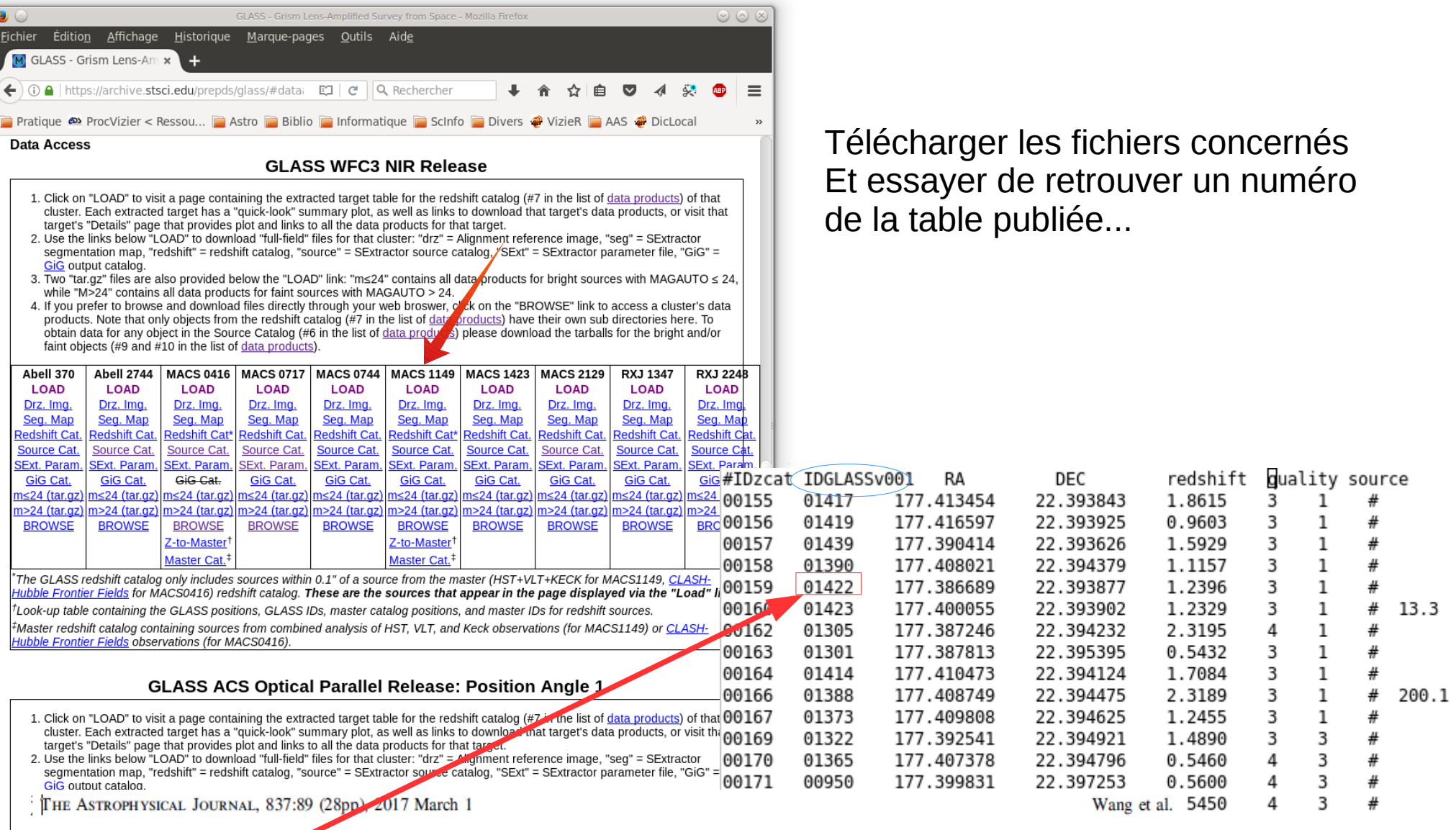

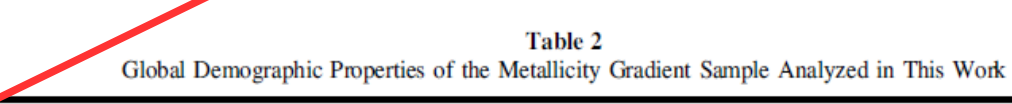

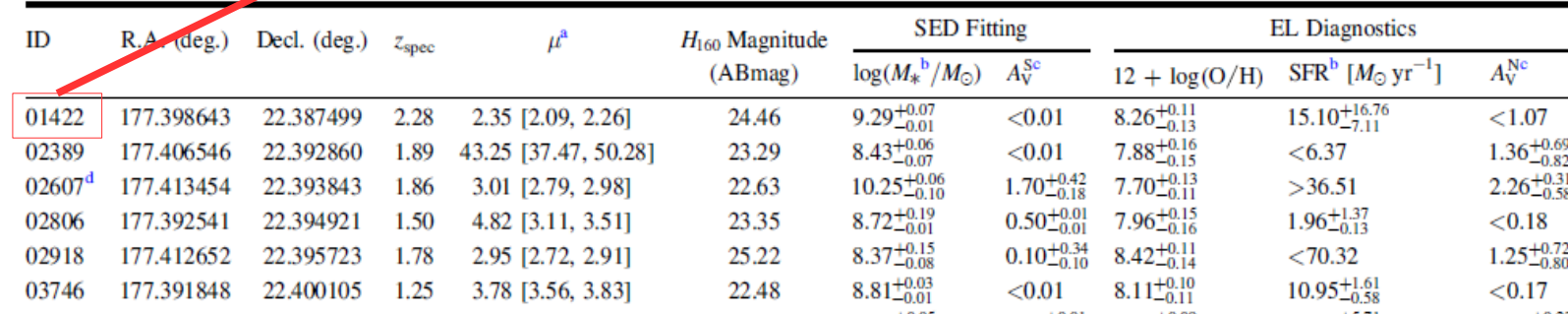

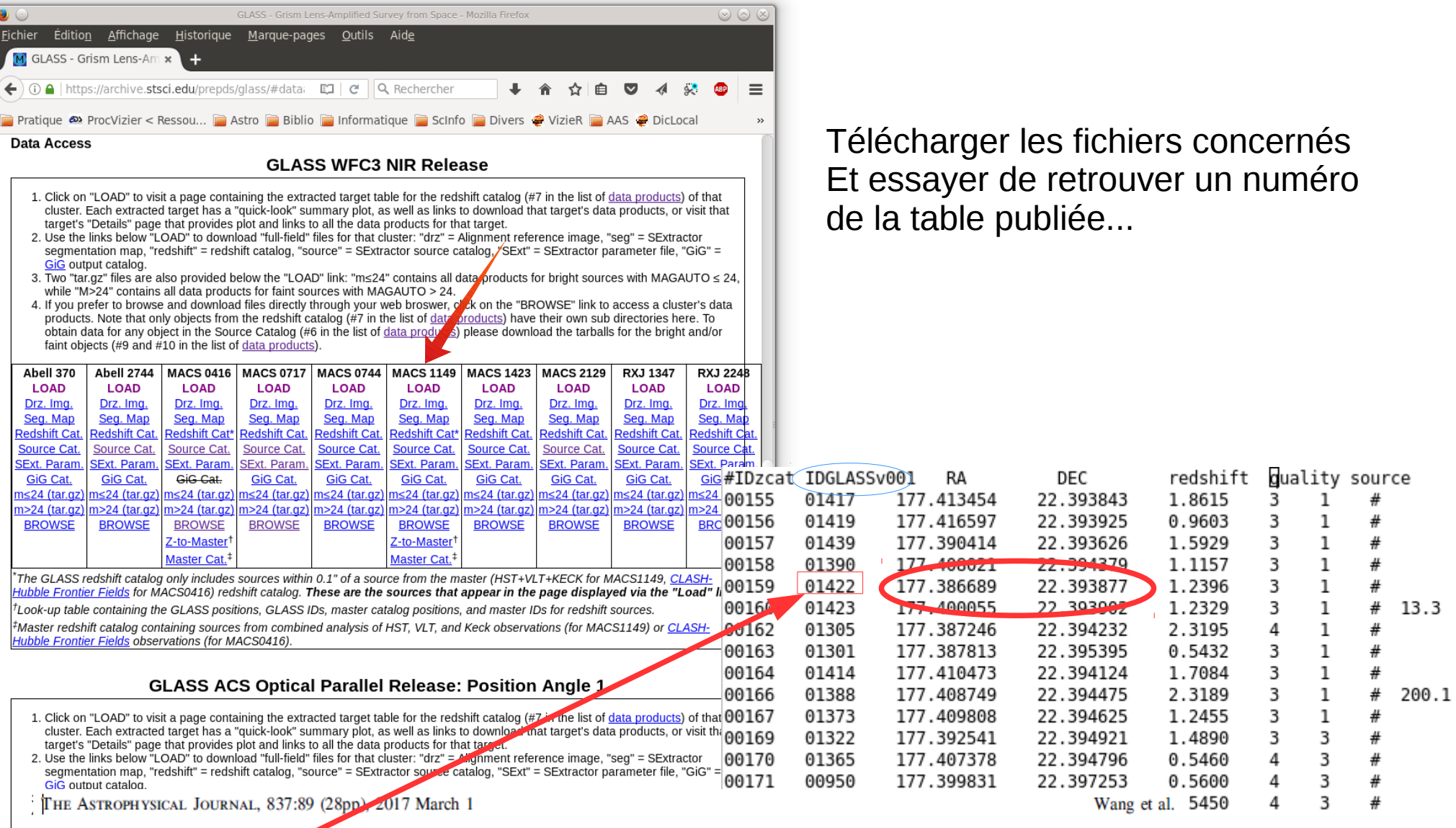

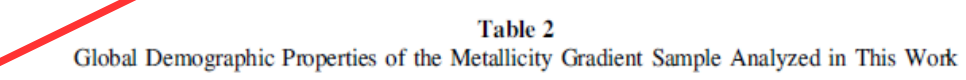

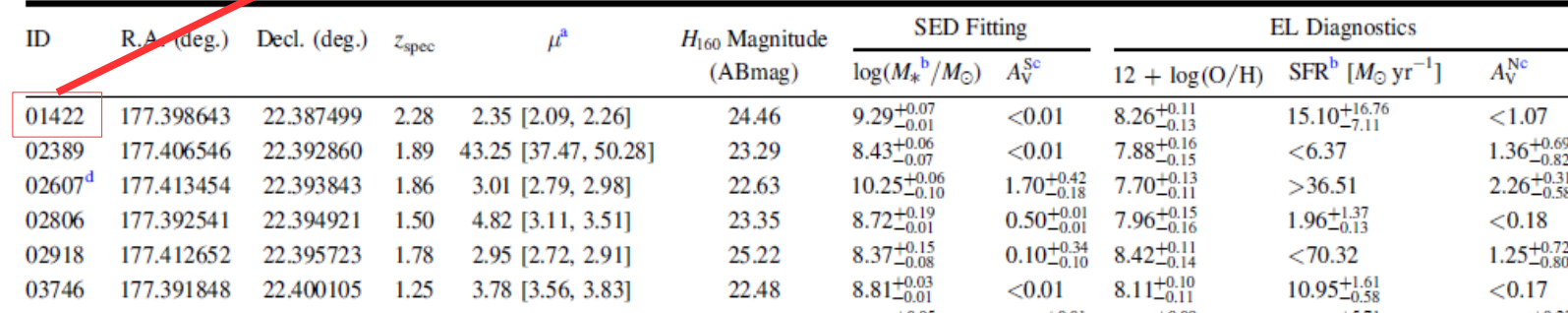

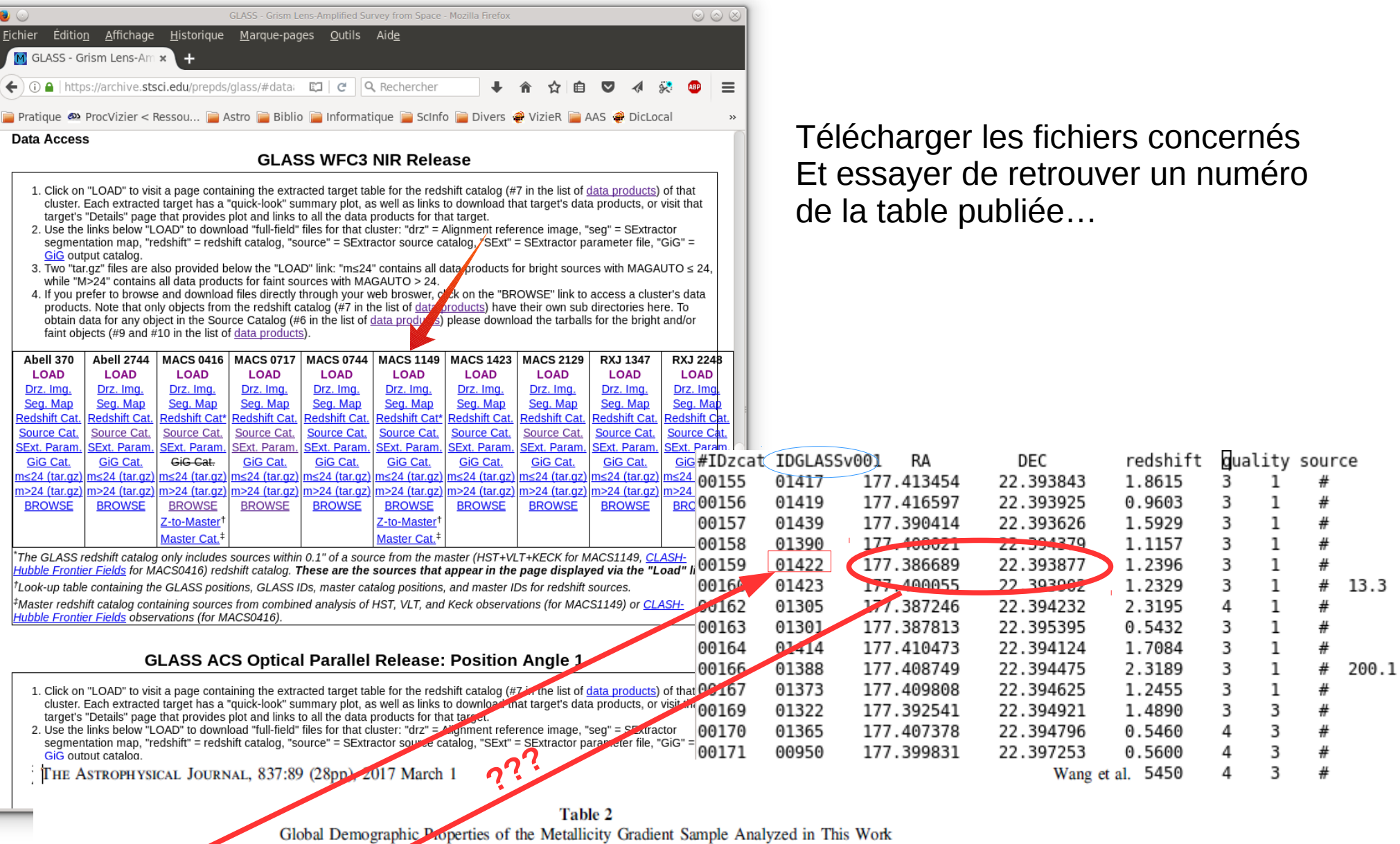

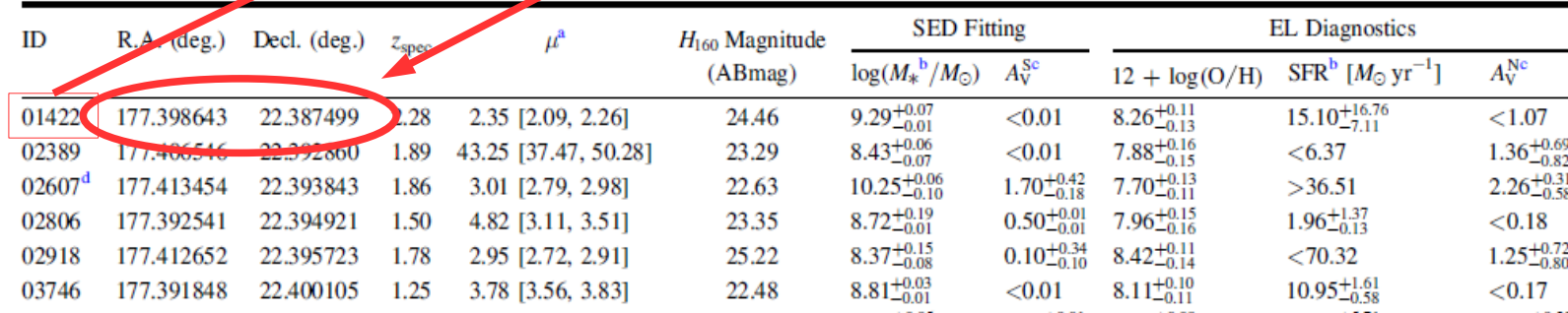

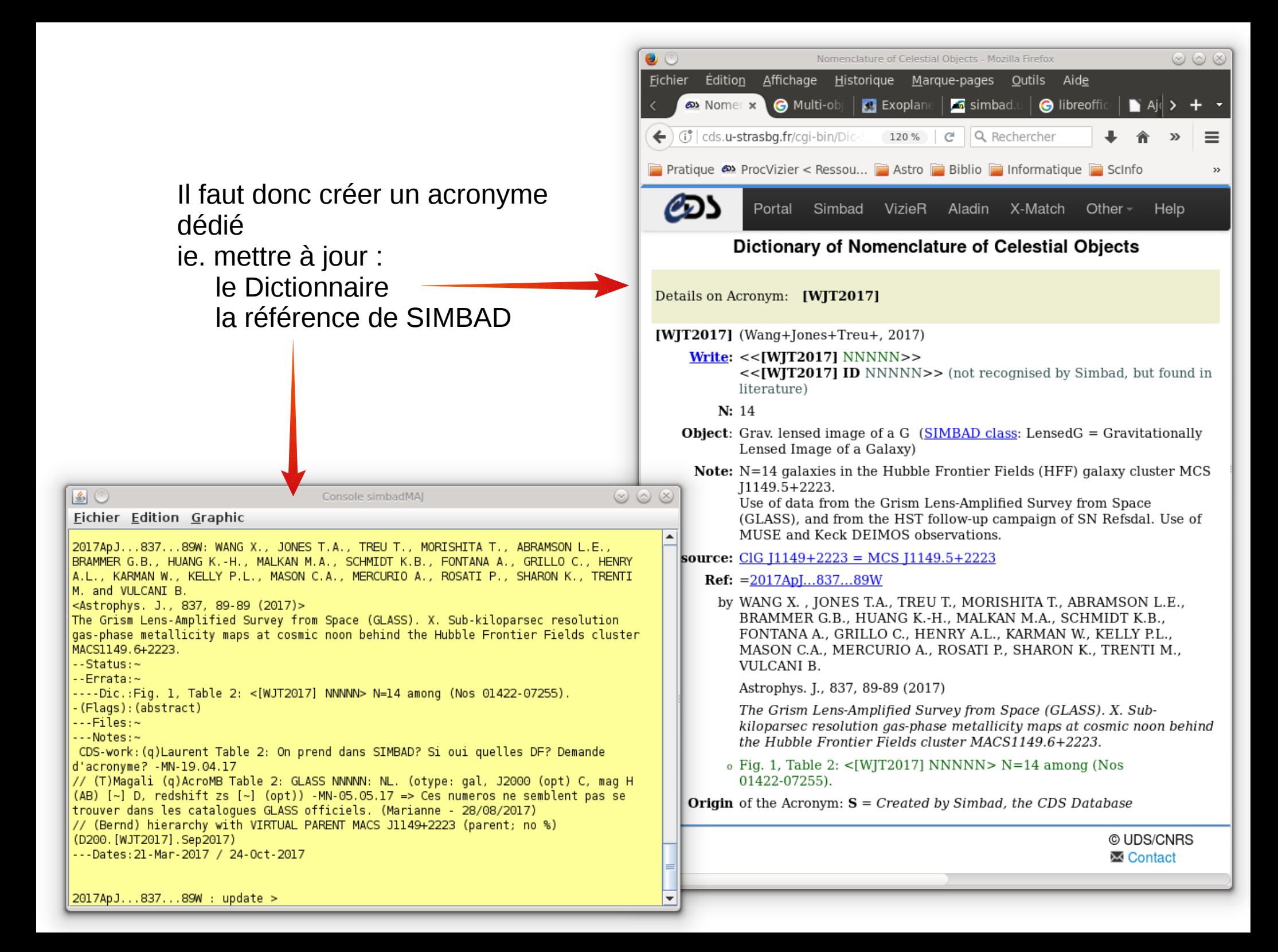

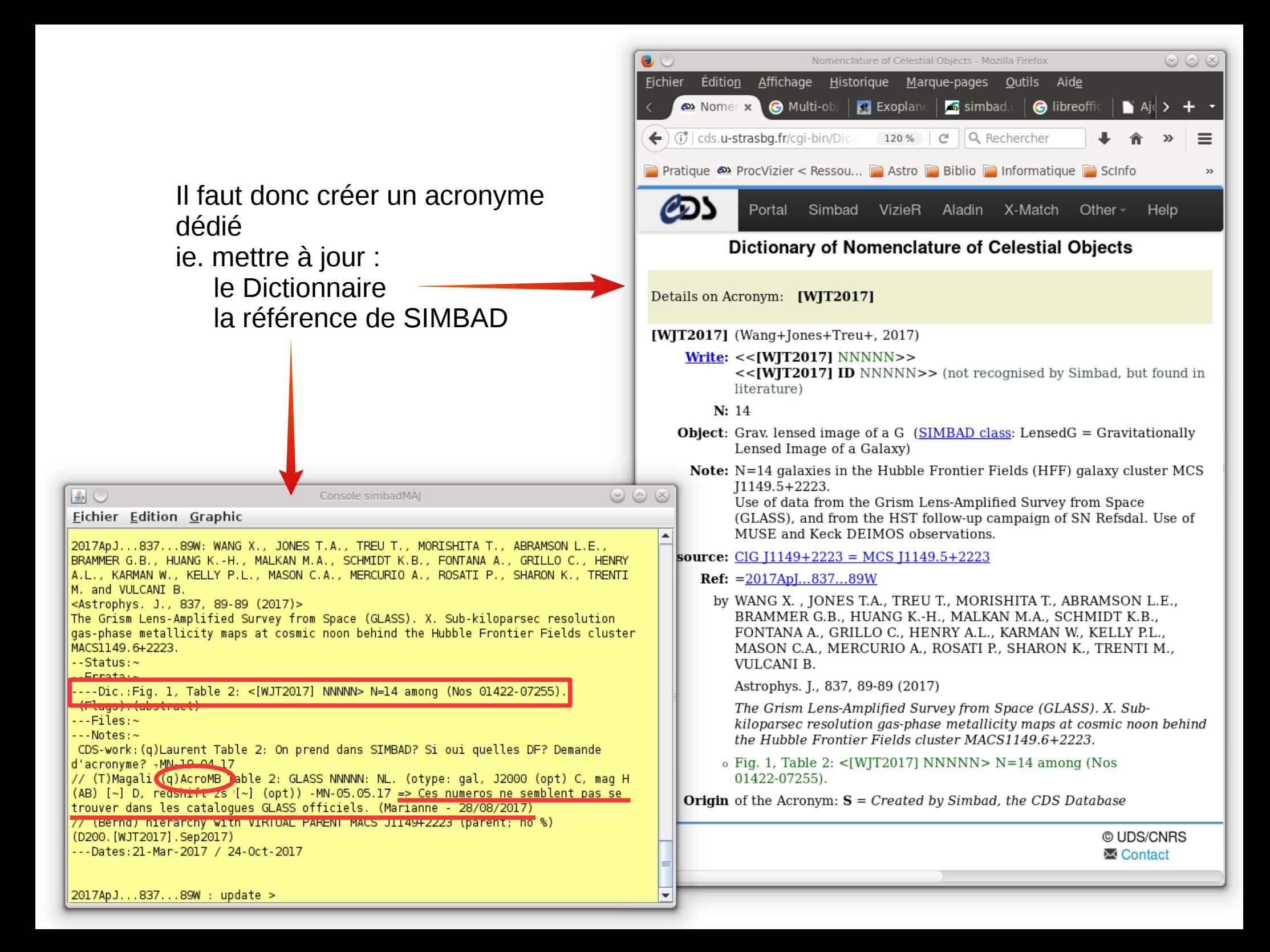

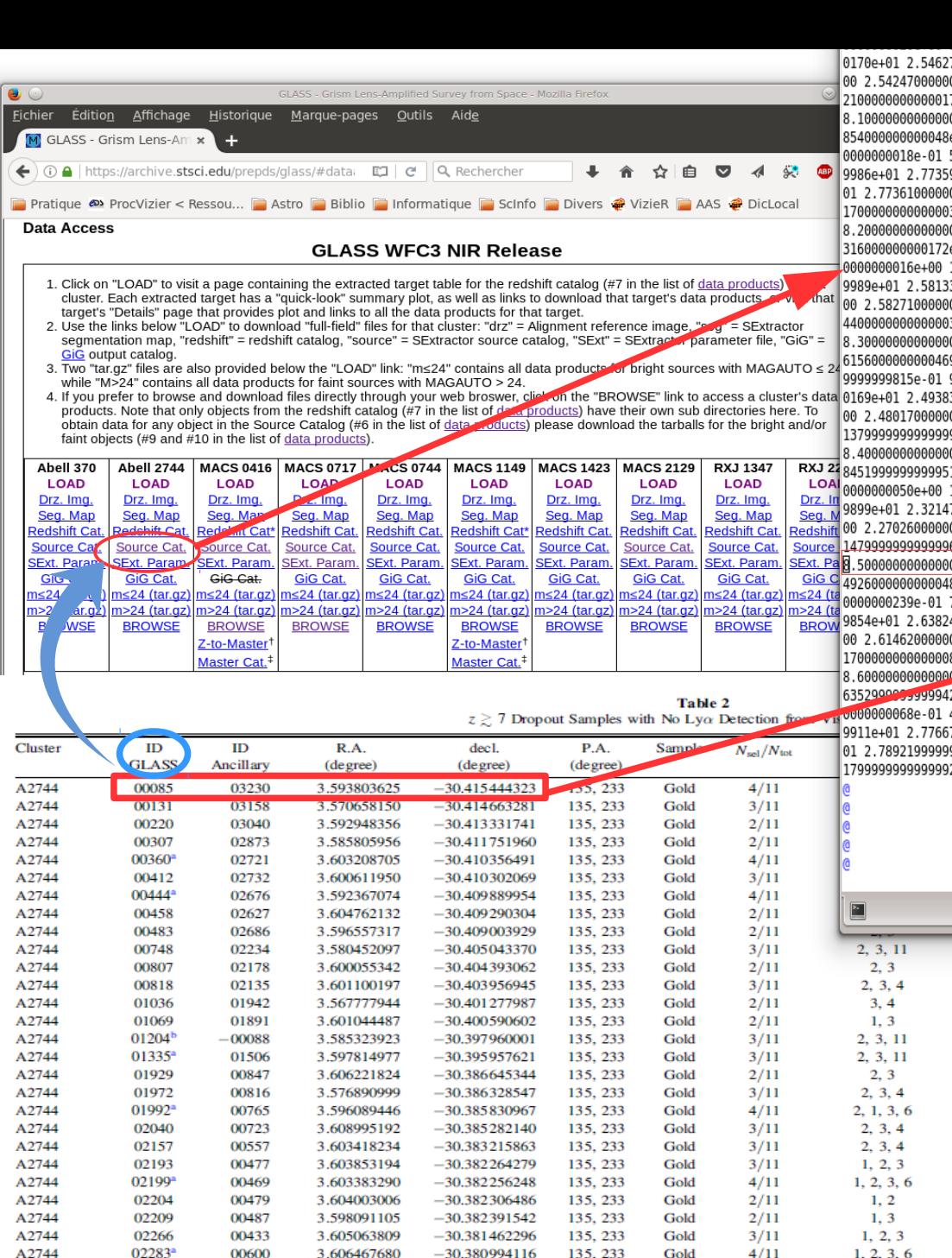

A2744

A2744

A2744

A2744

**MACS0717** 

**MACS1423** 

**MACS1423** 

**MACS2129** 

**MACS2129** 

02295

02317

02379

02428

00908

00684

01479

01555

01792

00599

00333

00265

00163

01656

01408

00656

00475

00218

3.606564953

3.604519959

3.590532446

3.588984152

109.377446020

215.972592500

215.928811200

322.373418740

322.350848970

 $-30.380917190$ 

 $-30.380466741$ 

 $-30.379764602$ 

 $-30.378668677$ 

37.743640029

24.072659477

24.083905686

 $-7.680549573$ 

 $-7.675244331$ 

135, 233

135, 233

135, 233

135, 233

020, 280

008.088

008, 088

050, 328

050.328

.0 70000000000167e+01 1.14300000000000016e+00 9.7409999999999959e-01 7.10799999999999874e-01 9.740999999999999659e-01 00000141e+01 7.095000000000000195e-01 3.9799999999999982e+00 6.599999999999999645e+00 1.0352149999999999920e-03 3.476308 74e+00 2.25099999999999890e+00 3.939999999999999858e+01

00000e+01 2.13082900000000178e+03 3.63683399999999833e+03 3.593780565799999938e+00 -3.037864383899999865e+01 1.37400000 e-05 2.027941999999999904e-05 -1.3599999999999964e+01 2.013645000000000018e-01 2.22828300000000009e-01 3.0215269999999 5.015433000000000252e-01 7.08492000000000107e-01 5.01543599999999383e-01 7.796794000000000224e-01 2.81999999999999999 90000000000089e+01 2.50039999999999956e+00 2.44439999999999906e+00 2.54649999999999986e+00 2.444199999999999928e+00 2.

00000042e+01 2.33919999999999946e+00 6.32000000000000284e+00 3.50000000000000000e+00 1.024404999999999934e-03 3.489886 37e+00 1.306000000000000050e+00 -1.000000000000000000e+01

00000e+01 2.040393000000000029e+03 3.6328620000000000080e+03 3.595527708300000125e+00 -3.037870988999999966e+01 3.10499999 e-05 3.880555999999999714e-05 -4.670000000000000284e+01 9.10476900000000334e-01 1.155140000000000056e+00 1.7293089999999 1.102551999999999977e+00 1.29879400000000004e+00 1.10255199999999977e+00 1.339485999999999954e+00 2.656180000000000163e 30000000000169e+01 1.20900000000000075e+00 1.03659999999999966e+00 8.155999999999999917e-01 1.0365999999999999966e+00 8. 00000150e+01 7.8800000000000338e-01 3.29999999999999822e+00 5.280000000000000249e+00 7.050723999999999750e-04 3.586853 39e+00 1.766000000000000014e+00 5.250000000000000000e+01

00000e+01 2.53970699999999880e+03 3.62689800000000138e+03 3.585881437999999921e+00 -3.037880984899999959e+01 4.77400000 9e-05 6.32496699999999645e-05 1.4000000000000000e+01 1.23541400000000012e+00 1.712741000000000069e+00 3.586657999999 9.087079999999999602e-01 1.23649499999999900e+00 9.08707999999999002e-01 1.2997179999999999929e+00 2.623049999999966 30000000000169e+01 7.02400000000000243e-01 5.762000000000000455e-01 3.74400000000000000106e-01 5.76200000000000455e-01 3. 00000030e+01 3.22299999999999754e-01 3.29999999999999822e+00 5.280000000000000249e+00 -5.919996000000000503e-04 2.39680 901e+00 2.918000000000000149e+00 -8.000000000000000000e+00

00000e+01 2.61473999999999782e+03 3.631570999999999913e+03 3.584431865400000028e+00 -3.037873198300000155e+01 8.51099999 1e-04 9.32359099999999346e-05 1.56999999999999929e+01 5.57355599999999955e+00 7.493312999999999668e+00 1.626556000000 1.9086920000000000055e+00 2.69870400000000214e+00 1.90869200000000055e+00 2.92133699999999951e+00 2.4594699999999956e 70000000000056e+01 3.366000000000000103e-01 2.766000000000000125e-01 1.8019999999999999991e-01 2.766000000000000125e-01 1. 00000034e+01 1.23300000000000068e-01 3.29999999999999822e+00 5.280000000000000249e+00 -3.8078469999999999729e-04 2.39424 687e+00 3.923000000000000043e+00 -2.330000000000000071e+01

00000e+01 2.21385600000000222e+03 3.6332669999<del>99999825e+</del>03 3.592176558099999806e+00 -3.037870341300000021e+01 <mark>4.7789999</mark>9 8e-05 3.52642100000000097e-05 2.2899999999999999 3.69803500000000072e-01 5.0925520000000000190e-01 1.0099510000000 7.500892000000000115e-01 9.87677099999995, 45e-01 7.50089200000000115e-01 1.05846400000000071e+00 2.754009999999999981e 40000000000052e+01 1.9045000000320+00 1.59959999999999911e+00 1.06200000000000055e+00 1.59959999999999911e+00 1. 00000033e+01 9.0620000000000055e-01 3.3399999999999858e+00 6.599999999999999645e+00 1.5895680000000000025e-04 3.456939 82e+00 2 223500000000000085e+00 -2.8500000000000000000e+01

00000001040401 2.193130000000000000000003 3.6350560000000000040e+03 3.592576973599999945e+00 -3.037867358100000104e+01 1.5940000 .<br>2e-05 2.07541300000000046e-05 8.40999999999999432e+01 1.979537000000000102e-01 2.24219200000000074e-01 2.7876669999999 4.87501499999999765e-01 6.58156500000000332e-01 4.87501899999999880e-01 7.44628500000000265e-01 2.8218599999999857e 79999999999993e+01 2.39740000000000198e+00 2.361200000000000188e+00 2.56400000000000057e+00 2.35979999999999898e+00 2. 99999899e+01 2.47460000000000133e+00 5.69000000000000391e+00 7.259999999999999787e+00 6.7146269999999999705e-04 3.414636 27e+00 1.300999999999999934e+00 8.209999999999999432e+01

 $5.6 \pm 1.1$ 

 $4.8 \pm 3.4$ 

 $3.5 \pm 1.4$ 

 $2.1 \pm 0.9$ 

 $2.8 \pm 0.8$ 

 $3.2 \pm 2.8$ 

 $2.9 \pm 0.9$ 

 $1.7 \pm 0.7$ 

 $4.4 \pm 7.6$ 

 $2.5 \pm 5.6$ 

 $1.5 + 1.0$  $1.7 \pm 0.9$ 

 $1.6 \pm 0.9$ 

 $1.6 \pm 0.9$ 

 $1.6 + 9.9$ 

 $1.8 \pm 2.3$ 

 $1.5 \pm 0.8$ 

 $1.5 \pm 1.0$ 

 $1.5 \pm 1.0$ 

 $1.5 \pm 0.8$ 

 $2.2 \pm 1.6$ 

 $2.1 \pm 1.6$ 

 $8.5 \pm 19.3$ 

...

 $\ddotsc$ 

Ã

 $\overline{5}$ 

marianne : view

 $0.40$ 

0.39

0.66

0.56

0.34

0.44

0.39

1.13

0.57

0.30

1.61

1.16

0.44

0.44

0.31

0.47

0.45

0.46

0.44

0.76

 $0.44$ 

 $0.44$ 

0.52

0.68

 $0.44$ 

 $0.12$ 

6.96

 $\overline{7}$ 

6.25

6.46

7.45

6.90

 $\tau$ 

5.80

 $6.4$ 

 $\mathbf{8}$ 

6.10

5.80

8.40

8.10

8.10

7.64

7.70

7.80

7.60

 $\mathbf{8}$ 

6.10

7.89

7.25

 $\mathcal{I}$ 

 $7\phantom{.0}$ 

 $\tau$ 

6.85

 $1, 2, 3$ 

1, 2, 3, 6, 10

 $2, 3$ 

 $1, 2, 3$ 

12, 15

13, 15, 17

11, 15, 17

13, 15

18 19

 $3/11$ 

 $5/11$ 

 $2/11$ 

 $3/11$ 

 $2/13$ 

 $3/11$ 

 $3/12$ 

 $2/12$ 

 $2/12$ 

Gold

Gold

Gold

Gold

Gold

Gold

Gold

Gold

Gold

 $26.94 \pm 0.06$ 

 $27.18 \pm 0.07$ 

 $27.90 \pm 0.07$ 

 $27.39 \pm 0.16$ 

 $27.00 \pm 0.06$ 

 $27.16 \pm 0.07^{\text{h}}$ 

 $26.58 \pm 0.04$ 

 $25.98 \pm 0.03$ 

 $27.69 \pm 0.09$ 

 $26.91 \pm 0.04$ 

 $25.82 \pm 0.04$ 

 $27.74 \pm 0.07$ 

 $27.79 \pm 0.16$ 

 $27.99 \pm 0.14$ 

 $27.09 \pm 0.04$ 

 $27.07 \pm 0.04$ 

 $25.86 \pm 0.04$ 

 $27.97 \pm 0.10$ 

 $27.87 \pm 0.07$ 

 $27.25 \pm 0.19$ 

 $27.27 \pm 0.19$ 

 $26.14 \pm 0.11$ 

 $27.87 \pm 0.27$ 

 $27.25 + 0.19$ 

 $97<sub>th</sub>$ 

 $\sqrt{2} \pm 0.11$ 

 $0.04$ 

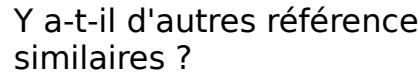

Oui, plusieurs, comme pa exemple 2016Apl...818...38S

Il faudra là encore un acronyme dédié.

Ces recherches montrent qu'un numéro GLASS était bien donné dans les catalogues existants et dans mes recherches, je suis tombée sur des références utilisant ce "numéro officiel".

Mais il existe déjà un acronyme Glass

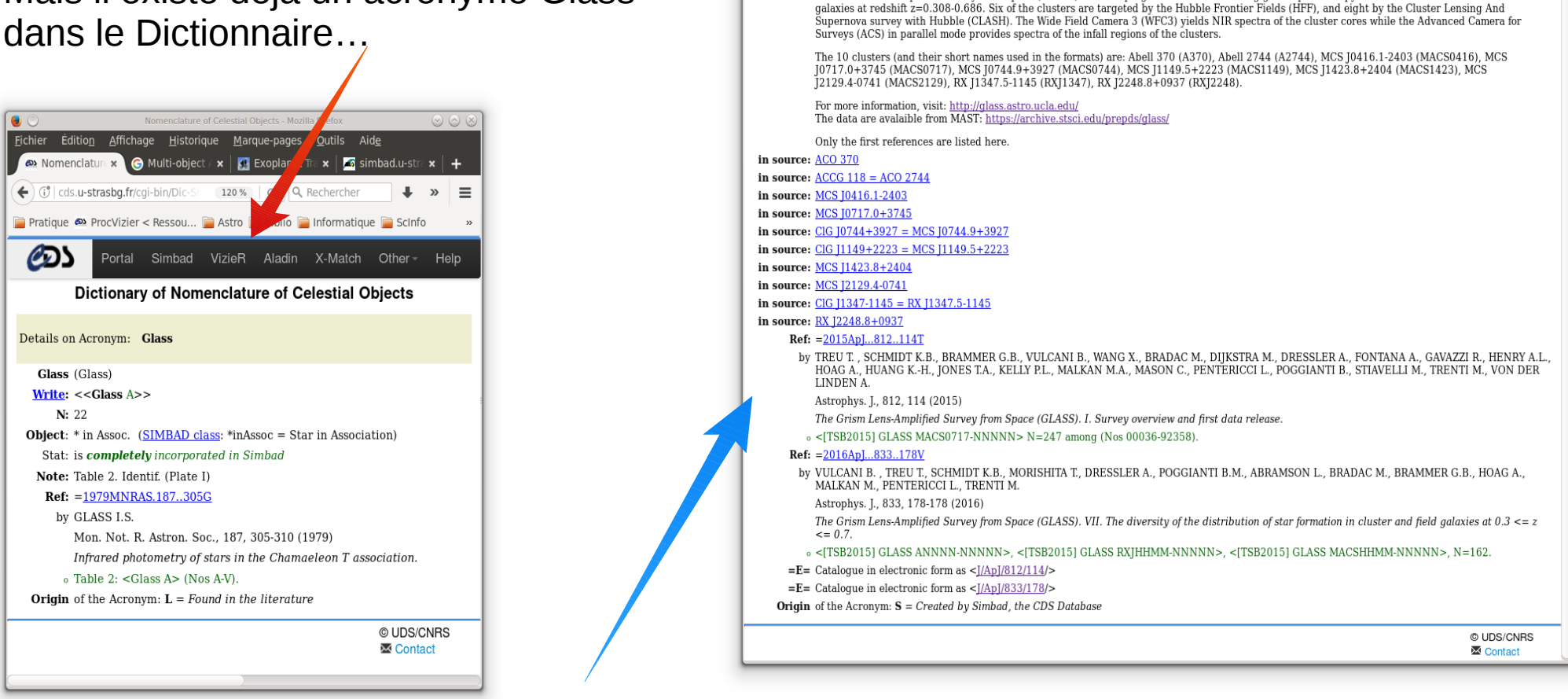

Nomenclature of Celestial Objects - Mozilla Firefox

**Example 1** Nomenclature of  $x \cdot \theta$  Multi-object APC  $x \cdot \theta$  Exoplanet Tracke  $x \cdot \theta$  simbad.u-strasbe  $x \cdot \theta$  libreoffice impresses a position of exceptional of  $\theta$ 

Pratique @ ProcVizier < Ressou... | Astro | Biblio | Informatique | ScInfo | Divers @ VizieR | AAS @ DicLocal @ VizTest @ SIMBAD4 Dictionary of Nomenclature of Celestial Objects

Note: The Grism Lens-Amplified Survey from Space (GLASS) is a HST program aimed at obtaining grism spectroscopy of the fields of 10 massive clusters of

 $e$  | Q Rechercher

▲ 合 ☆ 白

 $\overline{\mathbf{v}}$ 

Fichier Édition Affichage Historique Marque-pages Outils Aide

[TSB2015] (Treu+Schmidt+Brammer+, 2015)= (GLASS) (Not yet in Simbad) Write: << [TSB2015] GLASS ANNNN-NNNNN>>> <<[TSB2015] GLASS MACSHHMM-NNNNN>> <<[TSB2015] GLASS RXJHHMM-NNNNN>> N: 825+2157+?+919+452+496+459+425+521+524

 $\left( \leftarrow \right)$  (i) cds.u-strasbg.fr/cgi-bin/Dic-Simbad?/15107427

Details on Acronym: [TSB2015]

Object: G (SIMBAD class: Galaxy)

 $\circledcirc$   $\circledcirc$   $\circ$ 

 $\equiv$ 

=> J'ai cherché la toute première référence officielle publiée avec ce numéro : elle servira de point de départ.

# L'outil du Dictionnaire : DicBuilder

- Anaïs s'occupe de sa maintenance
- Interface graphique permettant de générer le fichier ascii qui constitue le Dictionnaire (19Mo, 876536).

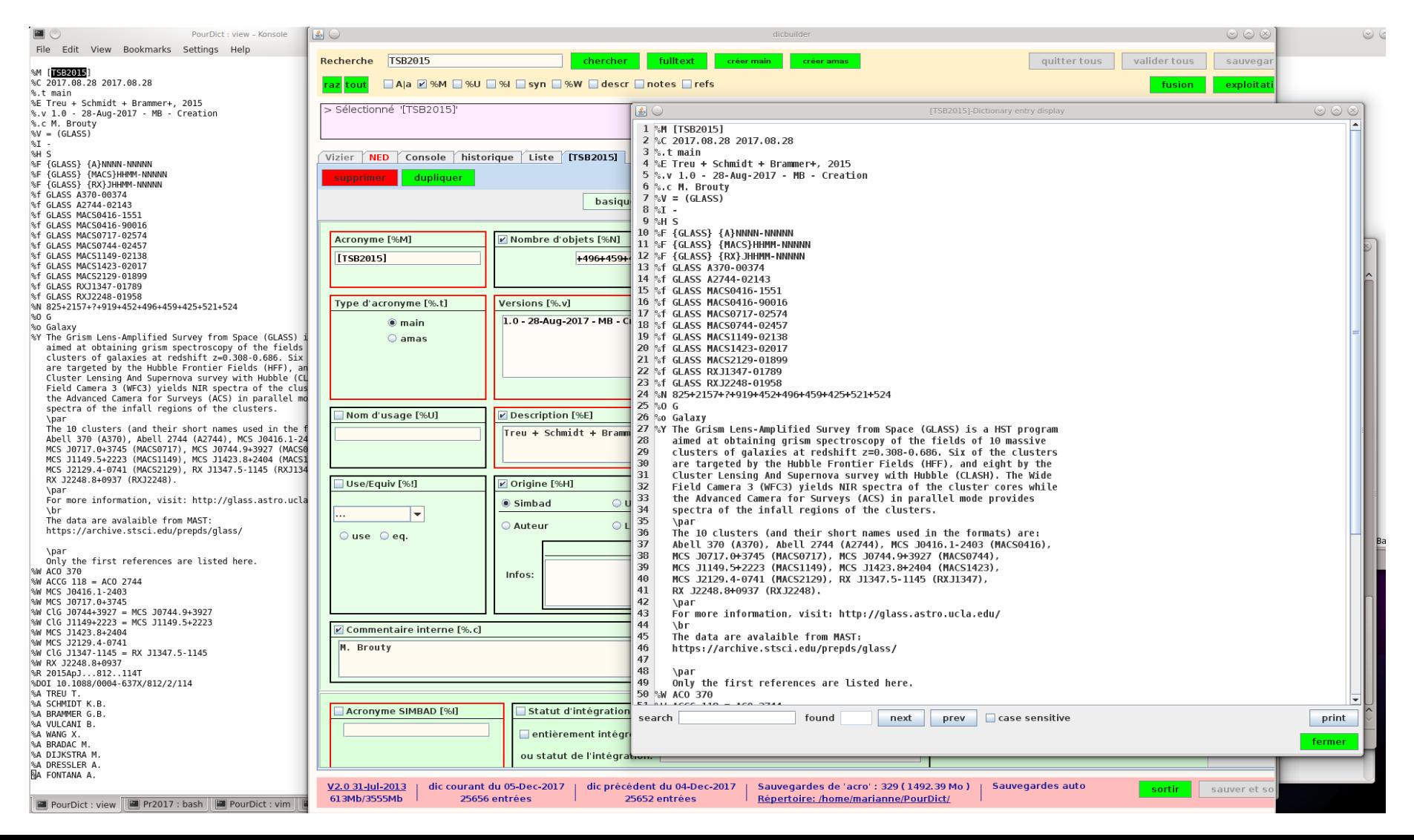

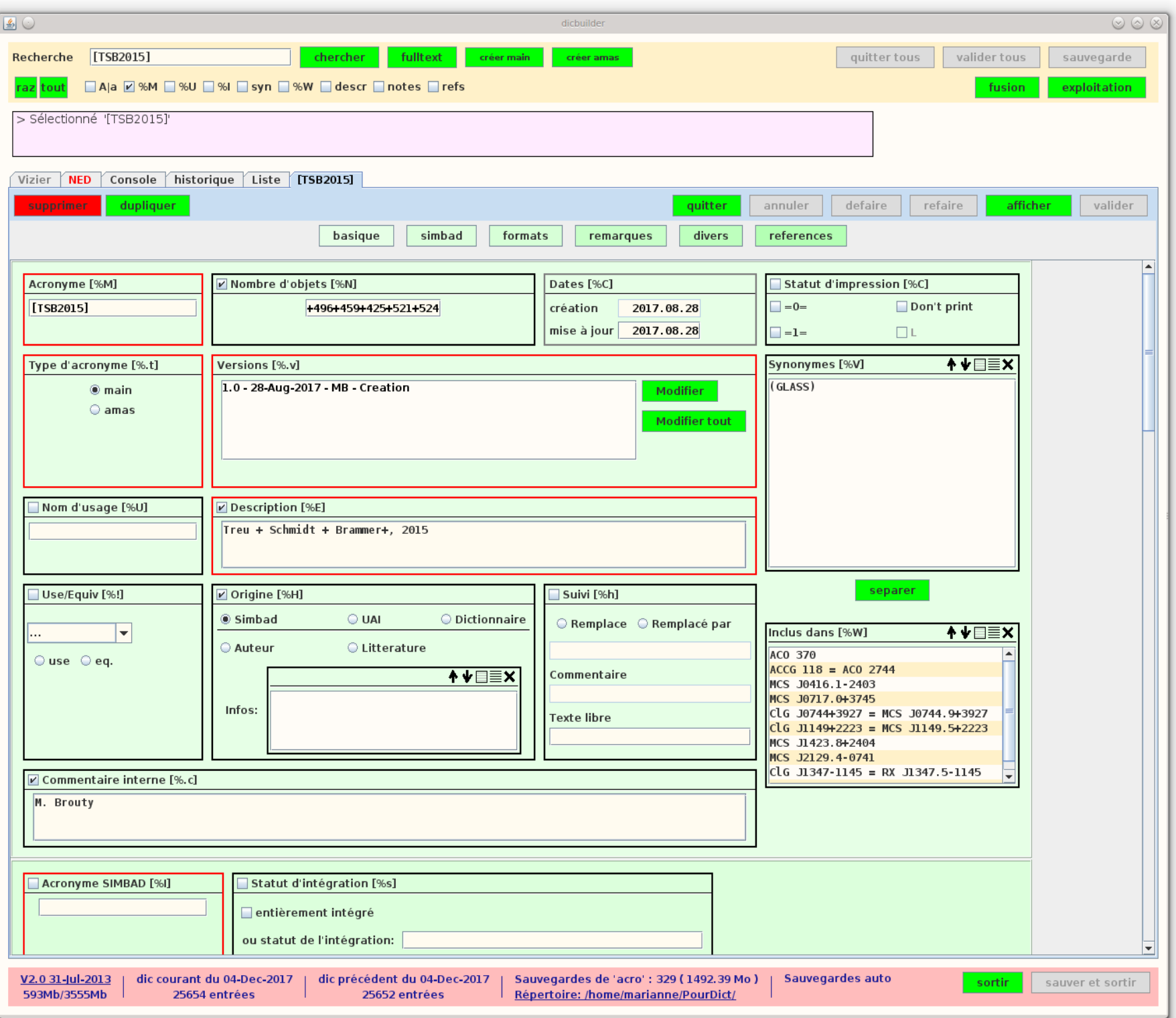

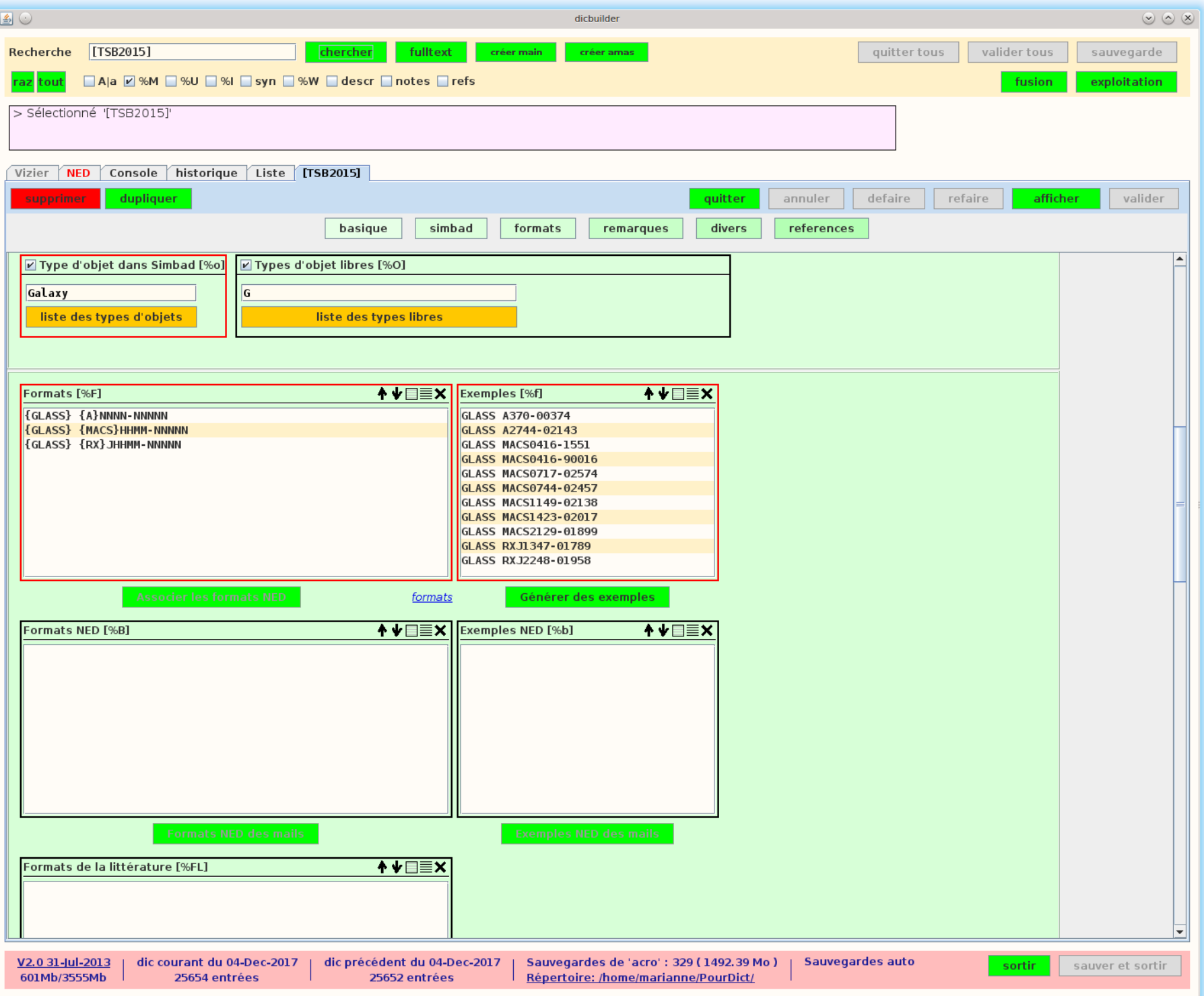

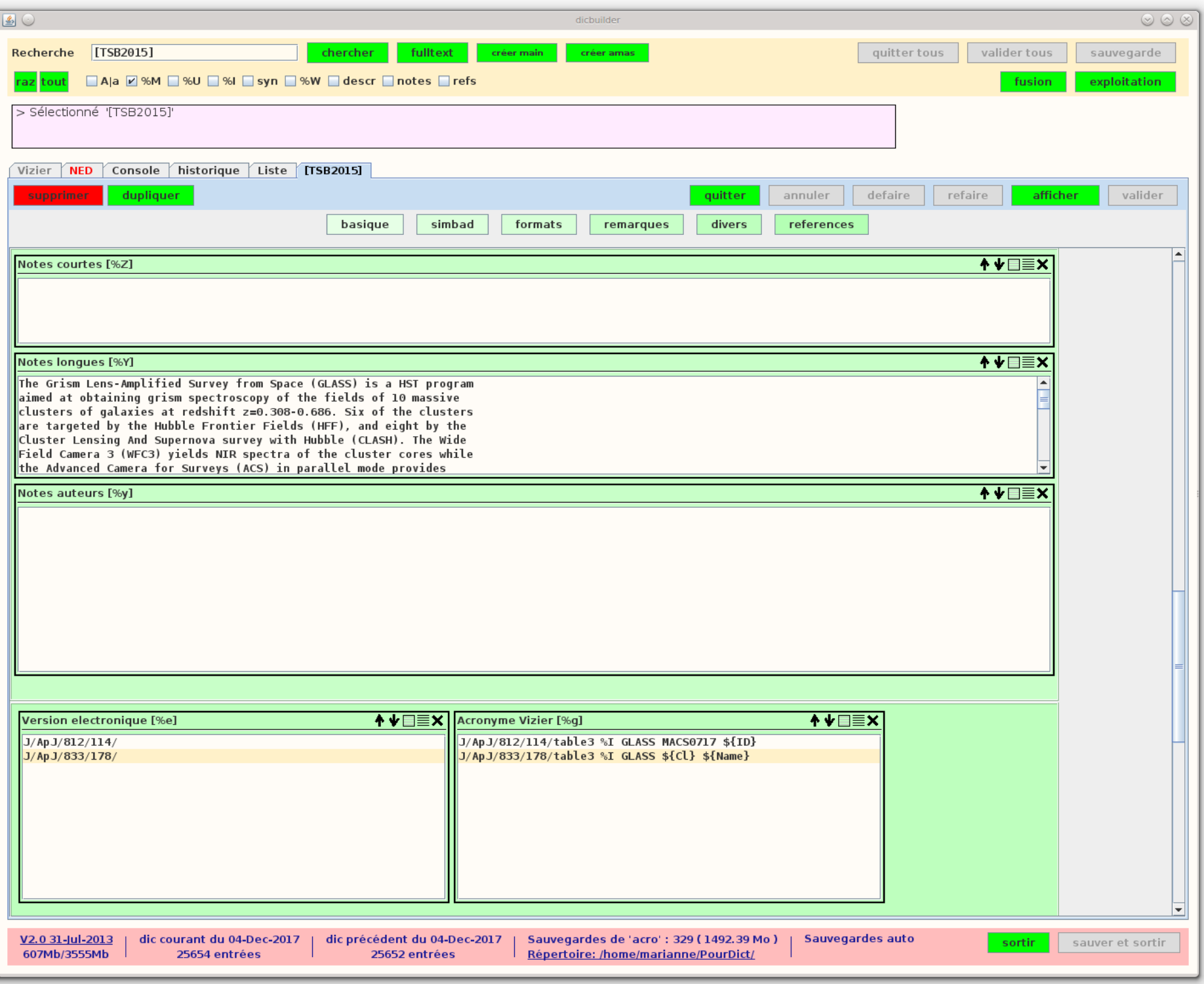

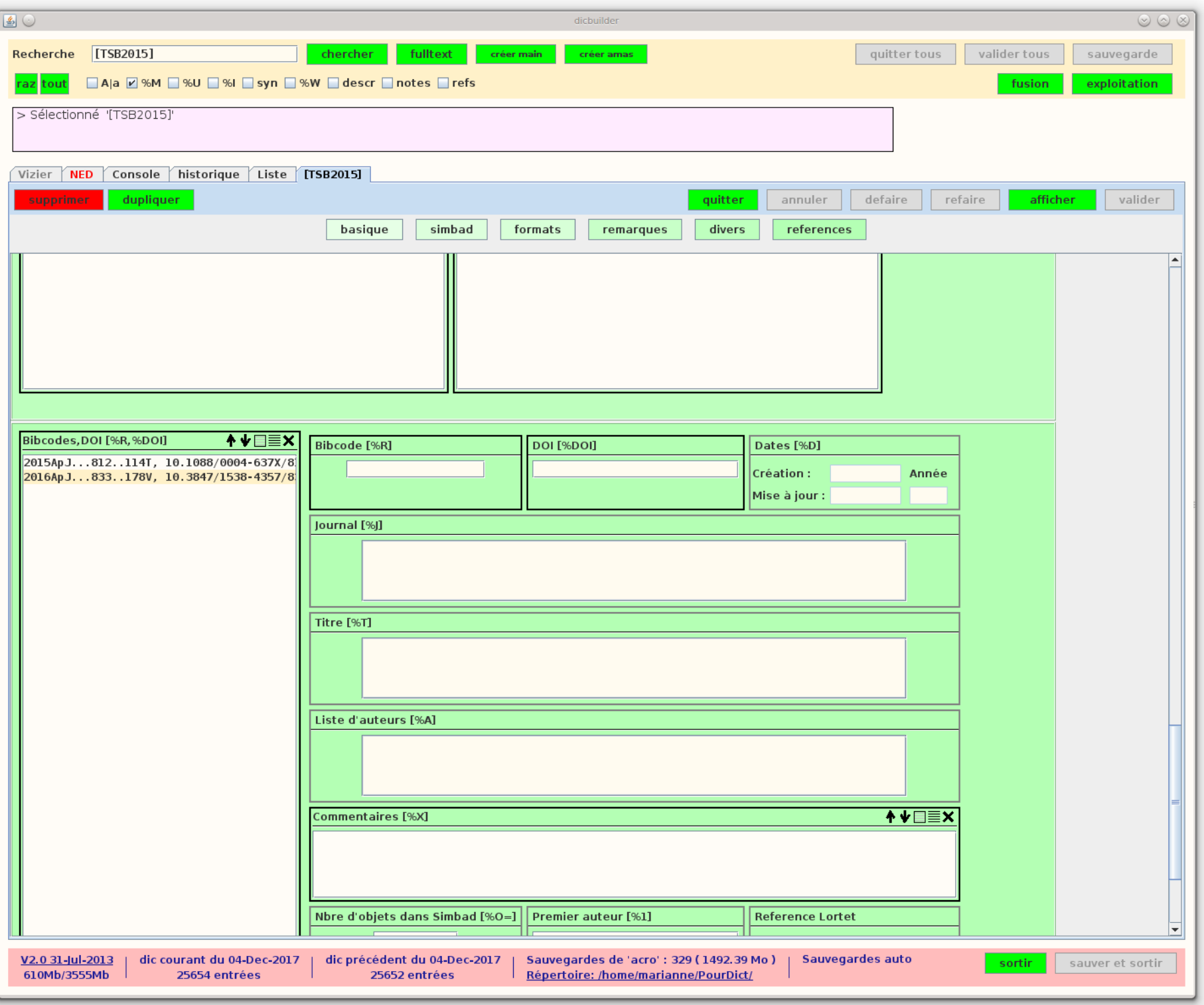

• Utilisation de DJIN pour vérifier la cohérence du **Dictionnaire** 

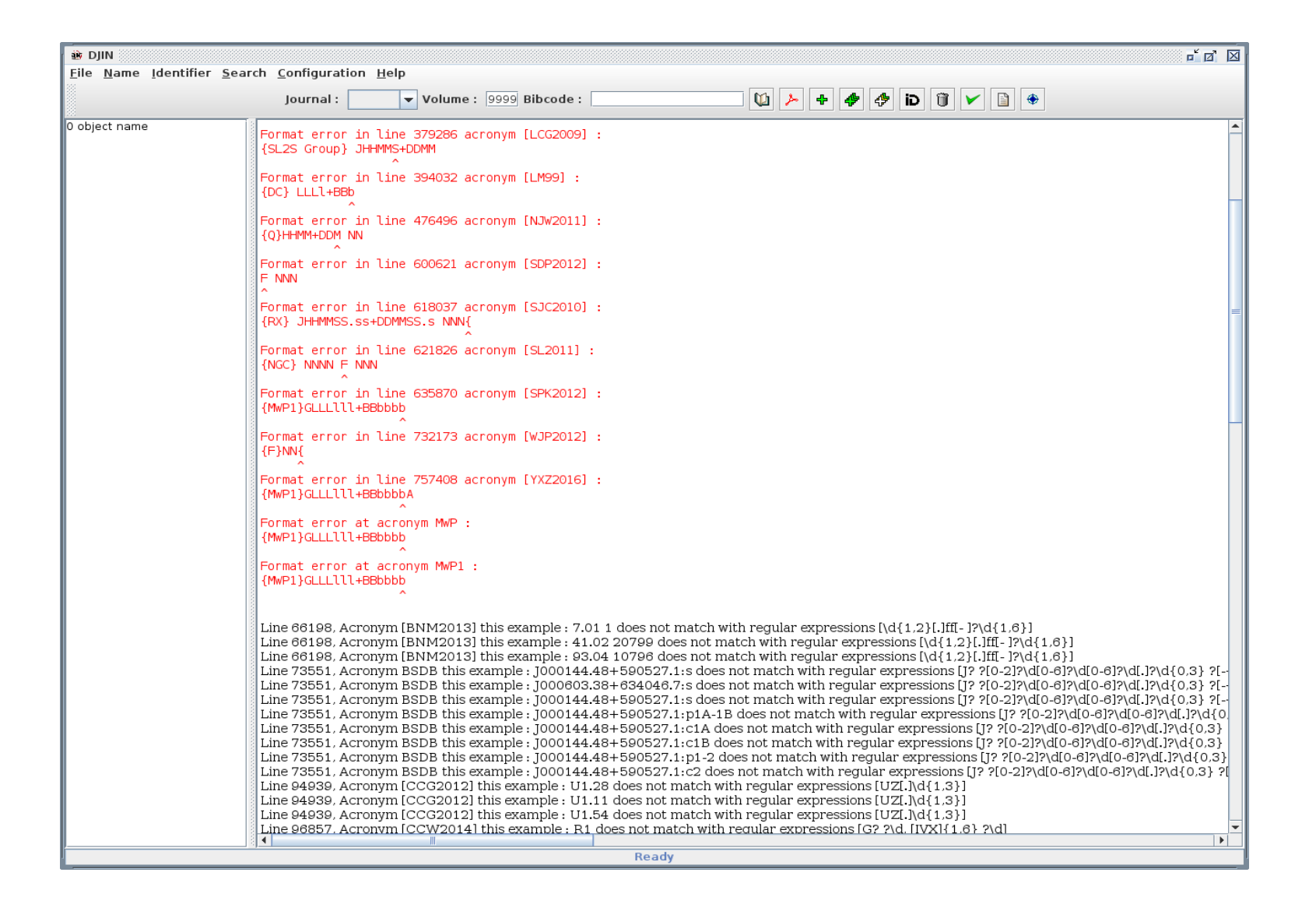

## Publication en ligne du Dictionnaire

• Contrairement à SIMBAD, le Dictionnaire est mis à jour localement et publié périodiquement sur le web

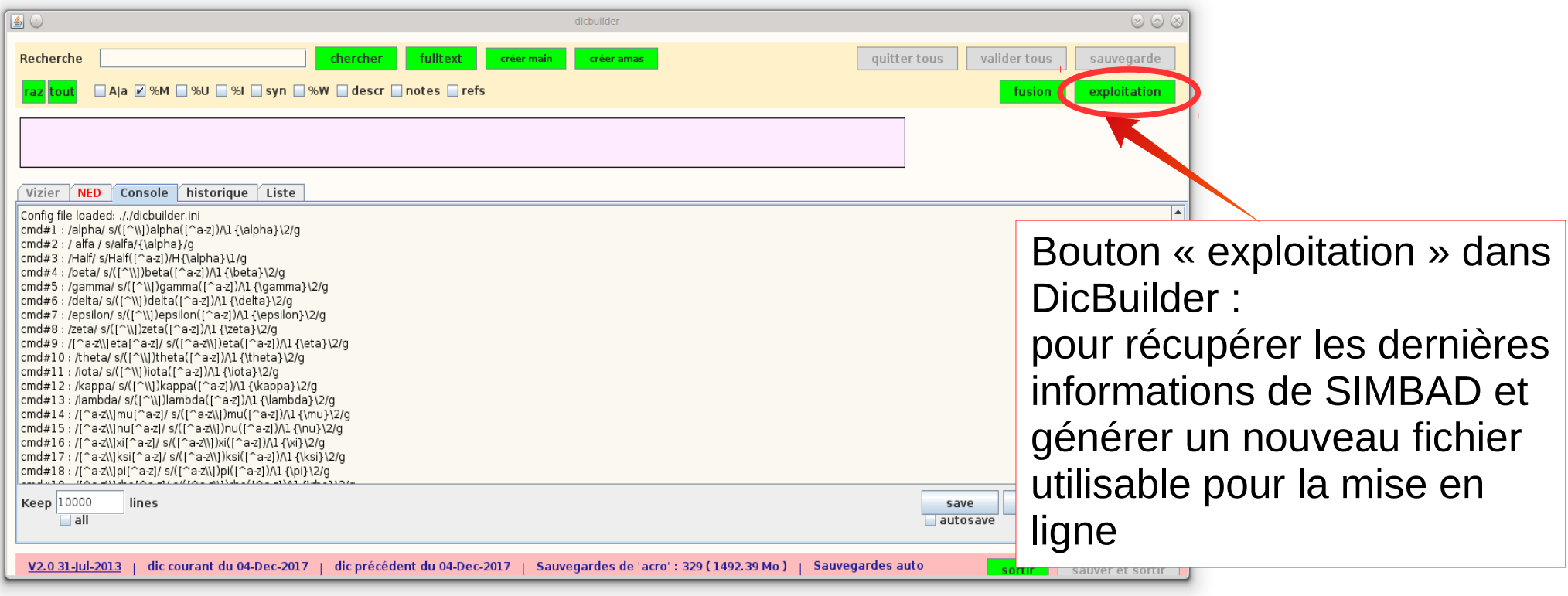

Puis 2 commandes à lancer depuis un terminal pour mettre cette "nouvelle version" disponible en local puis pour le public